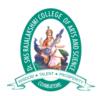

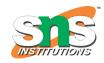

### Cout<< and Cin>> Function in C++

**cout**<< **Function in C++** is used for print message on scree. and **cin>> Function in C++** is used for get or read value form keyboard. The iostream library is part of the C++ standard library that deals with basic input and output.

#### Cout Function in C++

- cout is used for displaying data on the screen.
- The operator << called as insertion operator or put to operator.</li>
- The Insertion operator can be overloaded.
- Insertion operator is similar to the printf() operation in C.
- cout is the object of ostream class.
- Data flow direction is from variable to output device.
- Multiple outputs can be displayed using cout.

```
#include<iostream.h>
#include<conio.h>

void main()
{
   int num;
   clrscr();
   cout<<"Hello word !"; // print message on screen
   getch();
}
```

#### Output

Hello word!

# Cin Function in C++

cin>>: cin is used for get or read value form keyboard.

```
Example
```

```
#include<iostream.h>
#include<conio.h>

void main()
{
  int num;
  clrscr();
  cout<<"Enter any number:";
  cin>>num; // accept one value form keyboard
  cout<<"Number is: "<<num;
  getch();
}</pre>
```

## Output

Enter any number :100

Number is: 100